# **editoriale**

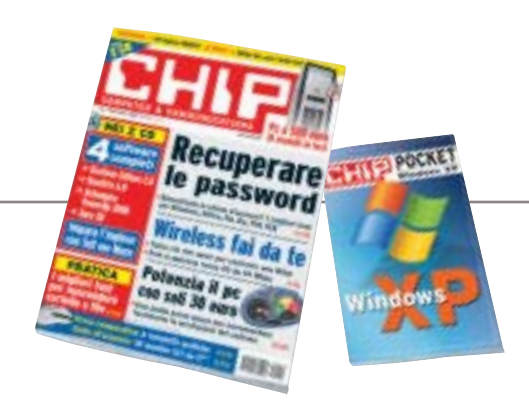

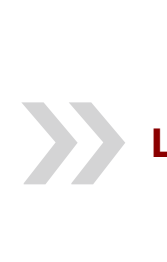

## **Le sorprese non sono finite**

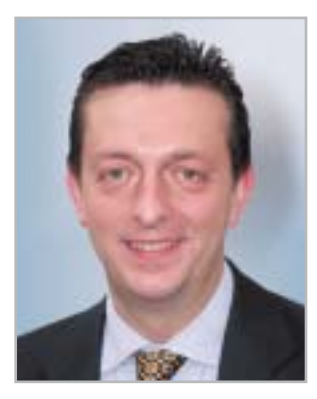

**Alessandro Barbieri, caporedattore di CHIP**

# asi lettori

Ero sicuro che tutti quanti insieme saremmo riusciti a festeggiare adeguatamente il numero 250 di *CHIP*. Devo però essere sincero. Non mi sarei mai aspettato tanto calore e tanta partecipazione da parte vostra. Non solo avete intasato le numerose caselle di posta elettronica a voi dedicate, ma avete messo a dura prova l'intero staff di *CHIP* durante le giornate di Smau. A voi tutti va il ringraziamento mio e di tutta la redazione che da agosto (vacanze comprese!) ha lavorato senza sosta al progetto.

Le sorprese non sono però finite. Con il numero di novembre troverete allegata una **guida pratica** che spiega come personalizzare velocemente **Windows XP**. Non si tratta certamente di un manuale completo per l'uso del sistema operativo di Microsoft, ma di un utile strumento per ottimizzare XP, facile da consultare e da tenere sempre a portata di mano.

Per quanto riguarda i servizi di novembre segnalo due articoli dedicati al mondo **wireless**. Accanto a una prova comparativa dei più recenti gateway senza fili compatibili con il protocollo 802.11g, troverete un'ampia pratica su come costruire una rete wireless in casa vostra.

Quanto e cosa offrono gli assemblatori di **pc per 500 euro** è il tema centrale della comparativa hardware di questo mese. Destinata a tutti coloro che sono alla ricerca del giusto mix tra potenza di elaborazione e prezzo, la comparativa mette a nudo pregi e difetti di 18 tra i più recenti personal computer. In coda ai test pubblichiamo un articolo di pratica che spiega nel dettaglio come incrementare facilmente e con pochi euro la prestazioni del sistema appena acquistato. Da segnalare infine un articolo che farà felici gli utenti più distratti e smemorati. A pagina 124 di questo numero proponiamo infatti una panoramica dei migliori strumenti di **password recovery** che consentono di recuperare le chiavi d'accesso dimenticate per Windows, Office, file compressi, file in formato Pdf e ICQ.

Hospital Baha

*barbieri@chip.it*

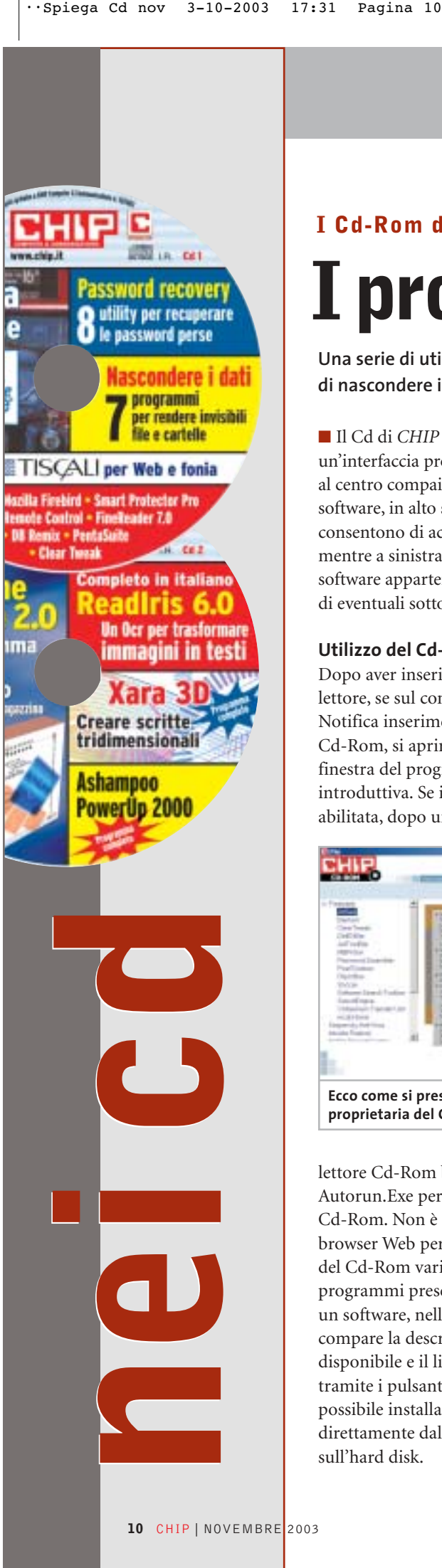

#### **I Cd-Rom di questo mese**

# **I problemi della privacy**

**Una serie di utility che affronta due problemi di privacy: da un lato la capacità di nascondere i dati, dall'altra quella di recuperare password dimenticate.** Di Marco Biazzi

■ Il Cd di *CHIP* è consultabile tramite un'interfaccia proprietaria divisa in tre parti: al centro compaiono le descrizioni dei software, in alto sono presenti i pulsanti che consentono di accedere alle sezioni del Cd mentre a sinistra compare l'elenco dei software appartenenti a una sezione o l'elenco di eventuali sottosezioni.

#### **Utilizzo del Cd-Rom**

Dopo aver inserito il Cd-Rom nell'apposito lettore, se sul computer è abilitata la funzione Notifica inserimento automatico per il Cd-Rom, si aprirà automaticamente la finestra del programma con la schermata introduttiva. Se invece tale funzione non è abilitata, dopo un doppio clic sull'icona del

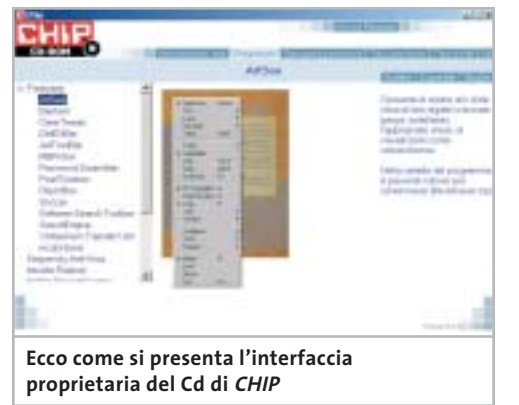

lettore Cd-Rom bisognerà lanciare il file Autorun.Exe per accedere all'interfaccia del Cd-Rom. Non è richiesta la presenza di un browser Web per consultare il Cd. Le sezioni del Cd-Rom variano in funzione dei programmi presentati. Quando si seleziona un software, nella finestra centrale ne compare la descrizione, un'immagine quando disponibile e il link al sito del produttore; tramite i pulsanti a fianco del nome sarà possibile installare il programma direttamente dal Cd oppure copiarlo sull'hard disk.

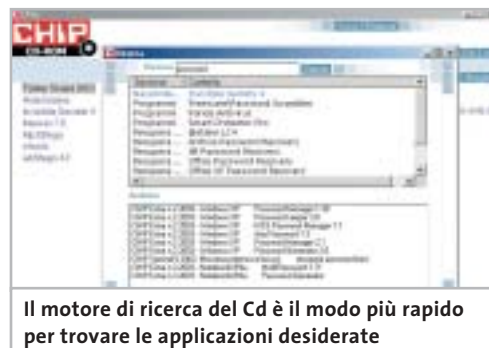

#### **Cercare i dati nel Cd-Rom**

Il Cd-Rom è dotato di un motore di ricerca che permette di trovare i software in base al nome del programma o alla descrizione. Per effettuare una ricerca è sufficiente cliccare su Cerca, inserire il testo e premere Invio. È possibile utilizzare anche il carattere jolly \* per una ricerca più ampia. I risultati verranno visualizzati nella stessa finestra: un doppio clic sul nome del programma ne aprirà la relativa scheda. Nella sezione Archivio si avranno i riferimenti a Cd precedenti su cui sono presenti altri software compatibili con quelli cercati.

#### **Controllo completo sul sistema**

Se si desidera configurare il proprio sistema operativo in modo estremamente efficace, ma non si vuole mettere mano direttamente nel Registry o nei file di configurazione di sistema, serve un programma adeguato: per i sistemi Windows NT 4 e 2000, **Ashampoo PowerUp 2000** è la soluzione ideale. Il programma è completo, in esclusiva per i lettori di *CHIP* .

#### **Fatture no problem**

Un altro programma completo disponibile sul secondo Cd è **Gestione Fatture 2.0**, software italiano adatto alle piccole e medie imprese, che si presenta come un prodotto efficiente e semplice da utilizzare, flessibile per tipologia di merce trattata e integrabile con gli altri software gestionali targati Digital Graph.

 $'$ avvio rapido

distanza di un pc

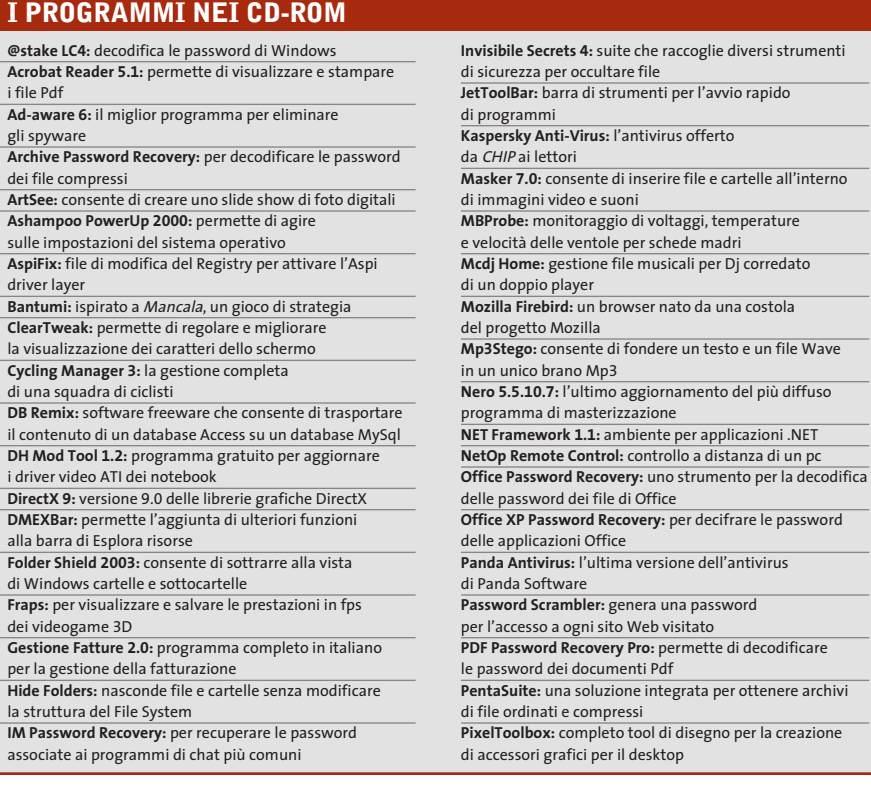

#### **Un Ocr per tutti**

Uno dei primi e più noti Ocr è certamente **ReadIris Pro**, complemento ideale per lo scanner in quanto permette di convertire testi dal formato cartaceo al digitale, per una successiva rielaborazione e archiviazione. La versione 6 di ReadIris è disponibile, completa e in italiano, sul secondo Cd.

#### **Aggiungere spessore alle pagine Web**

**Xara 3D** è una suite di programmi con in comune lo scopo di creare elementi tridimensionali per pagine Web: principalmente si tratta di scritte, ma si possono realizzare anche menù e pulsanti vari per personalizzare la veste grafica del proprio sito Internet. In versione dimostrativa.

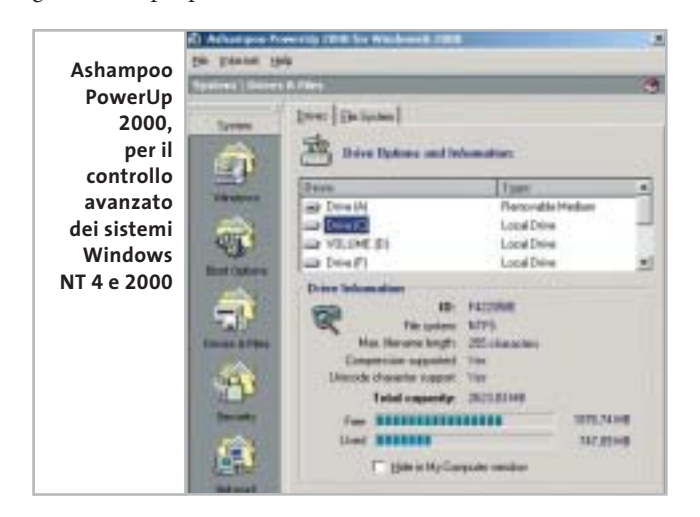

#### **Lontano da occhi indiscreti**

Nella sezione **Nascondere i dati** del primo Cd si trovano sette utility che operano in modi diversi per nascondere alla vista altrui dati che devono rimanere privati, sia in caso si tratti di file locali da rendere inaccessibili, sia invece per trasferirli in modo sicuro via Internet: in questo caso sono possibili diverse modalità di mascheramento dei dati, per mimetizzarli in modo da renderli irriconoscibili.

tridimensionali per il Web

**RAR Password Cracker:** strumento specializzato nella decifrazione delle password degli archivi Rar **ReadIris 6.0 italiano:** versione 6.0 Pro completa

**RhymBox:** client multiplo per instant messaging

**SiSoft Sandra 2002:** software per il benchmark di sistema **Smart Protector Pro:** permette di cancellare tutte le tracce della navigazione su Internet **Soccar:** football in 3D con veicoli a motore

**Software Search Toolbar:** barra di strumenti aggiuntiva

**SoundEngine:** editor per campionature musicali Wave **S-tools:** consente di nascondere un file all'interno di immagini Gif o Bmp e in file Wave **Stroke it:** permette di seguire scorciatoie nell'uso

**Tell me More:** un corso per l'apprendimento

**V.Maximum Transfer Unit:** utility per velocizzare

**Visual Zip Password Recovery:** un software per la decodifica delle password dei file Zip

**WbStego 4.2:** nasconde un file in un'immagine Bmp, un documento Pdf, Html o in altri testi

**Winkey:** è utile per accedere a un programma con una combinazione di tasti generata appositamente **Xara 3D 3:** un programma completo per realizzare scritte

**Yahoo! Messenger 5.5:** la migliore alternativa a ICQ **Zip.it:** completo e in italiano, gestisce file in formato Zip

**Tips in Pdf:** i tips del mese in formato Pdf **Tiscali 10.0:** l'offerta Tiscali per l'accesso a Internet

e i servizi di fonia e Voice Over Ip

e in italiano

con MSN, AIM, ICQ e Yahoo!

di Internet Explorer

della lingua inglese

il protocollo Tcp

dei comandi

#### **Il modo più efficace di navigare sul Web**

**Mozilla Firebird** nasce come una particolare sezione del progetto Open Source Mozilla, con lo specifico obiettivo di utilizzare il velocissimo motore di creazione delle pagine di Mozilla per realizzare un browser rapido, leggero e adatto alla navigazione intensiva, grazie a una serie di accorgimenti atti a eliminare fastidi e perdite di tempo. Naturalmente il programma è gratuito, liberamente distribuibile e in continua evoluzione.

#### **Comando a distanza**

Le connessioni via Lan o Internet always on permettono sempre più diffusamente di controllare un pc a distanza. **NetOp Remote Control** è il software adatto per questo genere di operazioni: si tratta di un programma multipiattaforma che, installato su due computer, li mette in comunicazione in tutta sicurezza, in modo da poter lavorare esattamente come se ci si trovasse di fronte a quello remoto.

‰

#### I Cd-Rom di questo mese

#### **Quando una dimenticanza può essere fatale**

Sempre più programmi permettono, allo scopo di aumentare la sicurezza nell'accesso ai propri dati, di proteggere con una password diversi tipi di documenti; a questo si aggiunge la necessità di utilizzare obbligatoriamente password per utilizzare e-Mail, instant messenger e altro, che rimangono solitamente salvate all'interno dei relativi programmi. Se però ci si dimentica quale password si è utilizzata, è un problema: recuperarla è impossibile, senza usare un programma apposito. Nella sezione **Recupera password** del primo Cd sono presenti otto diversi programmi che possono essere usati per questo scopo.

#### **Protezione al titanio**

**Panda Antivirus** è un prodotto storico per l'utenza casalinga; la più recente versione **Titanium**, che garantisce un'efficacissima protezione dai virus unita a una notevole semplicità d'uso, è presente in versione dimostrativa sul primo Cd-Rom. Per i lettori di *CHIP* è attiva poi un'interessante promozione: se si acquista questo prodotto via Internet, all'indirizzo *http://shop.pandasoftware.it*, utilizzando come username "chip" e password "chip092003", si avrà diritto a uno sconto del 20% sia sulla versione Platinum che sulla versione Titanium.

#### **Il gioco di questo mese**

**Cycling Manager 3** è un gioco in cui si vestiranno i panni di un manager di una squadra ciclistica. Le variabili da gestire per portare la propria squadra alla vittoria - non solo di una tappa, ma di un'intera carriera - sono moltissime, grazie a statistiche estremamente dettagliate, a un'ampia scelta di atleti e a una nutrita serie di opzioni. A ciò si aggiunga che il gioco è completamente in italiano e che prevede alcune modalità limitatamente interattive in una piacevole grafica 3D, caratteristiche che lo rendono il migliore prodotto di questa categoria attualmente sul mercato.

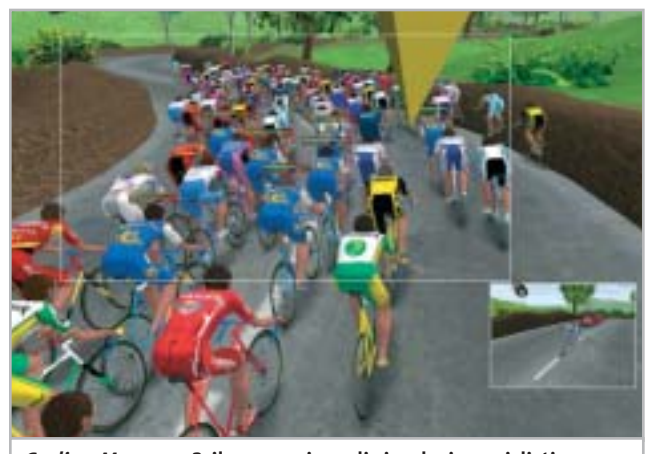

**Cycling Manager 3, il nuovo gioco di simulazione ciclistica professionale per appassionati**

#### **PROBLEMI CON IL CD-ROM**

Chi riscontrasse problemi nell'utilizzo del Cd-Rom può scrivere un'e-Mail all'indirizzo di posta elettronica chipcd@ chip.it, specificando il tipo di problema riscontrato, ossia se il contenuto è del tutto illeggibile (quindi il Cd-Rom non viene in alcun modo letto) o se i problemi riguardano esclusivamente l'esecuzione dell'interfaccia di navigazione.

Nel primo caso è necessario scrivere un'e-Mail per ottenere un'altra copia funzionante del Cd-Rom, indicando chiaramente il numero della rivista e del Cd difettoso (es. CHIP di maggio 2003, secondo Cd) oltre al recapito a cui sarà inviato il Cd sostitutivo. Nel secondo caso il contenuto e i programmi del Cd-Rom sono comunque accessibili, pertanto è possibile aprire con un doppio clic Risorse del computer, selezionare con il tasto destro l'icona del Cd-Rom e scegliere la voce Apri.

Ora verrà aperta una finestra che mostra il contenuto del Cd-Rom. L'elenco delle cartelle che verrà visualizzato mostrerà i software disponibili.

Ogni software è contenuto in una cartella: per installare o copiare ciascun software aprire la relativa cartella presente nel Cd-Rom e lanciare l'eseguibile di installazione (solitamente chiamato Setup.Exe o Install.Exe).

#### **Le utility indispensabili**

Nella sezione Utility sono presenti il benchmark **SiSoft Sandra 2002**, il visualizzatore di documenti Pdf **Acrobat Reader 5.1** e **Ad-aware 6**, il miglior programma per eliminare gli spyware dal computer.

Nella cartella di Ad-aware è disponibile anche il file Aaw-lang-pack.Exe per installare l'interfaccia in lingua italiana (copiare i file nella cartella C:\Programmi\Lavasoft Ad-aware\Lang). **Kaspersky Anti-Virus lite CHIP Edition** è un antivirus in italiano offerto ai lettori di *CHIP*; la possibilità di aggiornare il programma via Web scade dopo 30 giorni di utilizzo.

Ogni successivo numero di *CHIP* conterrà un codice che abiliterà per ulteriori 30 giorni il programma. Per aggiornare il programma, copiare il file con estensione .Key (contenuto nel Cd-Rom in \\_Programmi\\_Kaspersky Anti-Virus) nella cartella C:\Programmi\File comuni\AVP Shared Files. Infine, **Zip.it** permette di utilizzare e creare file Zip con un'interfaccia semplice e innovativa, in lingua italiana e con linguaggio immediato; il programma è gratuito per l'uso privato e costa solo 19 euro per l'uso commerciale.

#### **Tips & Tricks**

I **Tips del mese** sono memorizzati in un unico file in formato Pdf, per visualizzare il quale è necessario che nel sistema sia installato Acrobat Reader (la versione 5.05 è disponibile nella sezione Utility).

Selezionare la voce Tips in Pdf sul secondo Cd e premere il pulsante Installa per visualizzare il contenuto dei Tips & Tricks.

0

# mailbox e.e.s

*risponde Alessandro Barbieri*

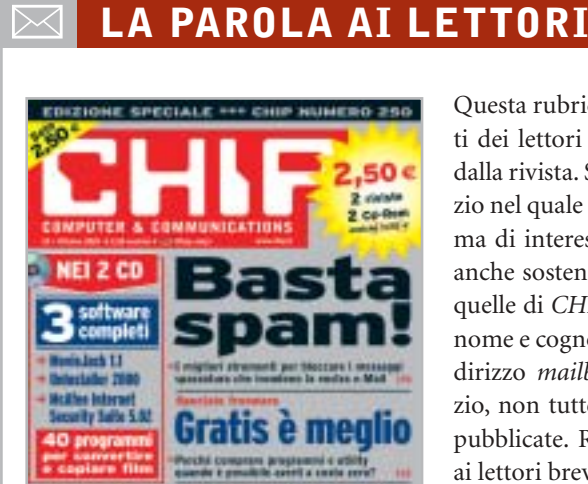

Il pc efficie

#### **Chi proteggerà gli antispam? Basta spam! CHIP 10/2003**

Ho letto con piacere l'articolo incentrato sugli strumenti per bloccare la posta indesiderata. Proprio negli ultimi mesi ho sentito parlare di un poderoso colpo inferto ai siti antispam a livello internazionale attraverso attacchi Denial of Service. Attacchi che hanno causato la chiusura di alcuni importanti servizi di black listing. Tutto ciò è francamente preoccupante e fornisce l'esatta dimensione degli interessi che stanno all'origine dello spamming. Finirà che dovremo difenderci da soli?

#### *Luigi Tafner via e-Mail*

*Sì, senza dubbio la chiusura di molti servizi antispam è più che allarmante. Il consiglio di alzare la guardia oggi più che mai è tutt'altro che scontato e non solo nei confronti dei messaggi hard che quotidianamente tutti quanti riceviamo. La pornografia non è che una piccola percentuale dell'intera torta.*

Questa rubrica è riservata ai commenti dei lettori sugli argomenti proposti dalla rivista. Si tratta di un piccolo spazio nel quale poter approfondire un tema di interesse generale e, perché no, anche sostenere opinioni differenti da quelle di *CHIP*. Le lettere, complete di nome e cognome, vanno spedite all'indirizzo *mailbox@chip.it*. Dato lo spazio, non tutte le mail potranno essere pubblicate. Raccomandiamo pertanto ai lettori brevità e chiarezza.

Per i quesiti di natura tecnica e per le rubriche Be different e Tip dei lettori restano attive le caselle *posta@chip.it*, *tips@chip.it* e *bedifferent@chip.it*.

*Come pubblicato sul numero di ottobre, gli spammer più attivi sono da ricercare nei settori della finanza, degli investimenti e degli affari più in generale.*

*Sul suo ultimo quesito, non sarei ottimista; dubito fortemente che in tempi brevi siano varate in Italia normative chiare in materia di spam, come quella da poco messa a punto dallo stato della California che punisce le società coinvolte in attività di spamming con multe fino a un milione di dollari. La risposta dunque è sì, meglio non stare a guardare, tanto più che gli strumenti e i filtri per bloccare la spazzatura esistono e sono efficaci.*

#### **Ancora sui dialer Mailbox**

#### **CHIP 10/2003**

Sul numero di ottobre rispondete alla lettera di Giancarlo dal titolo "Ancora sui dialer". In tale risposta, e precisamente nell'ultimo paragrafo, sostenete che la disattivazione della numerazione 709 è ancora a pagamento, mentre quella per le

numerazioni 899 e 166 è gratuita. Io abito a Savona (Liguria)e proprio nel mese di agosto 2003 ho richiesto la disattivazione per il numero 709 sulla linea fissa del mio telefono di casa. Telecom (io sono abbonato a questo gestore) mi ha scritto che la disattivazione è stata effettuata in modo gratuito e me lo ha confermato nell'ultima bolletta che ho ricevuto. Sperando che queste informazioni le siano utili la saluto distintamente.

#### *Carlo Marchesano via e-Mail*

*Ha perfettamente ragione. Dopo tante proteste e moltissime segnalazioni da parte di utenti truffati dai dialer, Telecom ha infatti deciso finalmente di concedere la disabilitazione gratuita della numerazione 709. Si tratta di un importante passo in avanti verso la tutela dei consumatori, troppo spesso gabbati dai finti servizi a valore aggiunto, tutt'altro che scontato fino a pochi mesi fa. Se prima che si scatenasse il putiferio delle bollette "gonfiate", Telecom sembrava assolutamente decisa a non cedere, ora la disattivazione gratuita è divenuta inevitabile.*

*A tutti i consumatori che hanno già subito la truffa non resta che una sola via da percorrere: fare denuncia e non pagare la parte di bolletta contestata.*

#### **Disservizi Wind Mailbox CHIP 10/2003**

Ho letto sul numero 10 di ottobre 2003 la lettera di Vincenzo Sarno relativa ai disservizi Wind. Vorrei aggiungere che il signor Sarno può considerarsi fortunato, visto che quantomeno ha una vaga promessa di ottenere il servizio in un futuro più o meno prossimo.

Al contrario, avendo chiesto a Infostrada l'aggiunta di Libero ADSL al Canone Zero Voce già in atto, nonostante varie lettere e fax (inviati da un concessionario Wind), non ho ricevuto alcuna

*mailbox@chip.it*

risposta, salvo una comunicazione telefonica che mi informava che essendo già avvenuto il distacco da Telecom, la linea Adsl non poteva essere attivata.

Immagino che la mancata risposta scritta sia un tentativo di evitare l'unica ammissione possibile, e cioè che non sono capaci di fornire l'Adsl senza Telecom che cava le castagne dal fuoco.

*Gianfranco Gaddoni via e-Mail*

#### **Scandalo Futuremark**

**Grafica 3D per tutti CHIP 9/2003**

Caro Alessandro, sono dal 1997 un assiduo lettore di *CHIP* e non mi sono sfuggiti i numerosi cambiamenti di rotta subiti dalla rivista proprio nel corso degli ultimi anni.

Apprezzo molto la via che avete imboccato recentemente e che mantenete sempre con grande rigore. Per esempio mi sono piaciuti in modo particolare il Focus del numero di settembre, che spiega come risparmiare denaro pur aumentando le prestazioni del pc, e l'ampio servizio sulle schede grafiche. Non nascondo che, al di là delle prestazioni delle singole schede, mi ha stuzzicato sicuramente di più sapere di certe "pastette" riguardo i benchmark.

In linea generale la rivista è diventata un punto di riferimento per gli acquisti, vista tutta la serie di articoli dedicati a prove e comparazioni e, naturalmente, tutti i servizi di pratica che spiegano come sfruttare al meglio hardware e programmi.

In definitiva, trovo che attualmente tra *CHIP* e il lettore si sia instaurato un feeling dovuto al fatto che la rivista è sempre più attenta e "complice" (ti prego di passarmi il termine) nei confronti del suo auditorium.

Attenta a sottolineare problemi e a trovare e divulgare soluzioni che non comportino null'altro che la corretta

conoscenza del problema stesso e un po' di pazienza nel mettere in pratica i consigli forniti, in definitiva dando consigli sul come mettere mano il meno possibile al portafoglio e fornendo un know-how di tutto rispetto all'appassionato.

*Franco Gastaldi*

*Caro Franco, inutile dire che mi ha fatto piacere ricevere la tua e-Mail.*

*Nonostante disponga di uno strumento infallibile per stabilire la bontà di quanto facciamo ogni mese (mi riferisco alle vendite in edicola), le lettere come la tua sono preziose. È il giudizio critico, sia positivo sia negativo chiaramente, che ci permette di realizzare una rivista il più possibile vicina ai vostri bisogni. E non sempre è facile.*

#### **Giochi in regalo**

Sono un giovane lettore di *CHIP* da un paio di anni e ritengo che la vostra rivista sia una delle più complete del settore. Vorrei capire però perché nei Cd che sono in regalo con il giornale non vi sia un gioco completo, così per soddisfare la voglia degli appassionati? Spero che questo possa essere inteso come un suggerimento e che possa invogliare la gente ad acquistare la vostra rivista.

#### *Roberto Antinoro via e-Mail*

*Caro Antinoro, la ringraziamo del suggerimento. In realtà per* CHIP *non si tratta di un'operazione nuova, al contrario nel corso degli ultimi anni sono stati pubblicati numerosi titoli.*

*L'ultimo in ordine di tempo* (Atlantis, L'impero perduto), *è stato allegato sul numero di settembre del 2001. Nel corso degli ultimi mesi abbiamo preferito concentrarci su argomenti meno ludici, sia sui Cd sia sulla rivista, senza per questo trascurare la parte dedicata ai videogiochi. Non escludo che nel 2004 si possa ripresentare l'occasione di pubblicare un gioco completo.*

# ☺ **LA VIGNETTA DEL MESE**

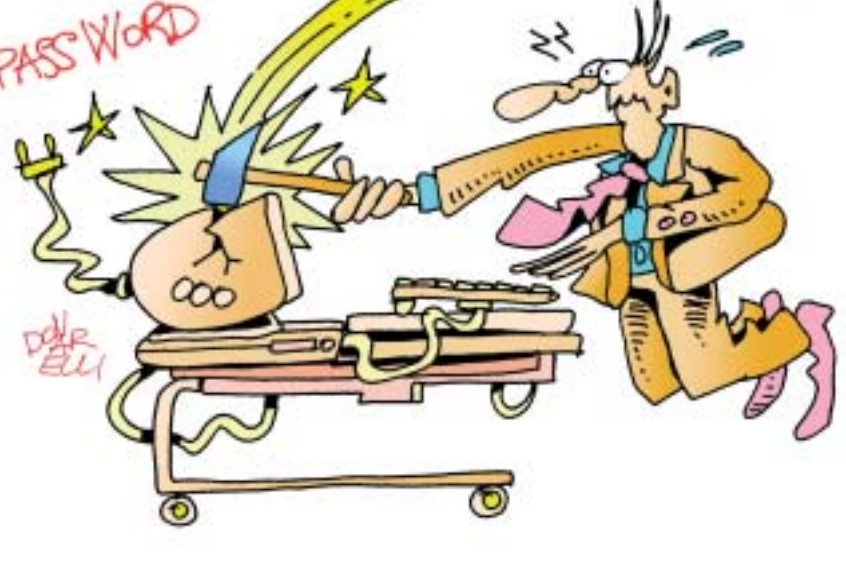

# **Diritto & Tecnologia La tutela contro lo spamming**

**Affrontiamo in questo numero la complessa questione dello spamming, ovvero delle comunicazioni commerciali non desiderate dal destinatario, la cui regolamentazione investe una pluralità di fonti normative che si sovrappongono e spesso entrano in conflitto tra loro**

**L'**uso di inviare materiale pubblicitario ha trovato terreno fertile nell'ambito di Internet. Quante volte aprendo la nostra casella di posta elettronica ci si trova davanti a messaggi dal mittente sconosciuto dove si reclamizzano prodotti contro la vecchiaia, prestiti a condizioni favorevoli, loghi e suonerie per cellulari, siti a carattere pornografico? Lo spamming consiste appunto nell'invio di messaggi di posta elettronica indesiderati a una serie indeterminata di destinatari, comunicazioni che possono avere carattere commerciale ma anche umanitario, politico o religioso, ma caratterizzate da un unico comune denominatore: l'assenza di una qualsiasi richiesta o di qualsiasi consenso da parte del ricevente. Contrariamente a ciò che avviene nella pubblicità tradizionale in questo caso i costi non sono a carico delle aziende ma vengono divisi fra i provider e gli utenti: da un lato i fornitori di accesso assumono enormi quantità di messaggi da distribuire ai propri utenti, dall'altro gli utenti sono costretti a sopportare costi e tempi di attesa non giustificati per procedere al download e alla lettura delle e-Mail. La continua invasione di messaggi di posta elettronica non richiesti costituisce non solo una fastidiosa perdita di

tempo, ma anche e soprattutto una grave lesione della privacy a cui il nostro ordinamento ha opposto, nel corso degli anni, una serie di strumenti normativi sempre più specifici.

Attualmente (fino all'entrata in vigore del nuovo Testo Unico relativo alla tutela dei dati personali di cui parleremo in seguito) la vittima dello spamming può contare sui diritti garantiti dalla legge 675/96 relativa alla "Tutela delle persone e di altri soggetti rispetto al trattamento dei dati personali". Posto che **l'indirizzo di posta elettronica deve essere considerato quale "dato personale",** in quanto la sua costituzione presuppone tutta una serie di attività volontarie e consapevoli (quali la sottoscrizione del servizio, l'attività di configurazione, il download dei messaggi) e, soprattutto, perché rappresenta uno strumento identificativo della persona che lo utilizza, e premesso che la raccolta di indirizzi e-Mail e il loro utilizzo costituisce attività di trattamento di cui l'art. 1 della legge 675/96, dobbiamo ritenere applicabile la disciplina dettata in materia di trattamento dei dati personali. L'art. 11 richiede ai fini dello svolgimento di un trattamento lecito dei dati personali il consenso preventivo, libero, specifico e informato dell'interessato: ossia, nel caso

in questione, il destinatario della comunicazione commerciale, ovvero il titolare dell'indirizzo di posta elettronica, deve prestare il proprio consenso alla ricezione del messaggio e-Mail prima che questo venga inviato.

Spesso gli spammer, per superare l'ostacolo del consenso, hanno sostenuto di aver reperito gli indirizzi di posta elettronica su Internet, nell'ambito di luoghi virtuali liberamente accessibili (quali per esempio siti, newsgroup o mailing list) e pertanto rientranti nella nozione di pubblici registri, elenchi, atti o documenti conoscibili da chiunque, per i quali l'art. 12 della l. 675/96 esclude la preventiva raccolta del consenso. In più occasioni, il Garante per la privacy ha, però, affermato che non si possono non considerare le finalità che l'utente si propone nel far conoscere il proprio indirizzo di posta elettronica, di conseguenza ogni utilizzo che vada al di là delle specifiche intenzioni dell'utente dovrà considerarsi illegittimo per violazione dei principi di lealtà e correttezza.

## **Come far valere i propri diritti**

A questo punto ci si chiede come far valere concretamente i diritti di cui tratta la legge 675/96. Sebbene l'art. 13 attribuisca all'interessato la possibilità di ottenere dal titolare o dal responsabile del trattamento la cancellazione, la trasformazione in forma anonima o il blocco dei dati trattati in violazione di legge, in molti casi una richiesta di questo genere può essere controproducente: non solo perché spesso gli spammer utilizzano indirizzi fittizi, celano o camuffano la propria identità, ma anche e soprattutto perché in questo modo viene data la conferma dell'operatività dell'indirizzo di posta, che di conseguenza sarà oggetto di ulteriori invii. Ecco allora che oltre all'adozione di misure tecniche di difesa (come la predisposizione di filtri o l'utilizzo di software ad hoc) non rimane che rivolgersi al Garante proponendo apposito reclamo ai sensi dell'art. 29. Tuttavia la tutela apprestata dalla legge rischia di rimanere inadeguata nel caso, piuttosto frequente, in cui i messaggi provengano dall'estero esorbitando pertanto dal campo di applicazione della normativa. In tale ipotesi non rimane che rivolgersi, ove presenti, alle competenti autorità nazionali di protezione dei dati personali o, per quanto riguarda per esempio gli Stati Uniti, alle autorità competenti per ogni stato della federazione.

In merito al fenomeno di cui discutiamo, particolare clamore ha suscitato il **recentissimo provvedimento generale del Garante del 29 maggio 2003**. A dire il vero il provvedimento non ha particolari profili innovativi essendo piuttosto teso a ordinare, attraverso l'analisi delle pronunce del Garante e della normativa attualmente in vigore, la disciplina dello spamming. Il clamore suscitato nelle testate giornalistiche deriva dalla precisazione effettuata dal Garante, per il quale lo spamming, effettuato per trarne profitto, è soggetto a sanzione penale. In realtà già da tempo l'Autorità aveva chiarito come tale attività costituisse trattamento illecito di dati personali e,

in quanto tale, fosse sanzionabile in conformità a quanto previsto dalla legge 675/96. Il provvedimento in questione rappresenta, a ben vedere, una sorta di vademecum per chi vuole utilizzare la posta elettronica come strumento di pubblicità per i propri prodotti e servizi senza incorrere nella pratica di spamming, in quanto non solo descrive i comportamenti vietati ma indica anche le condizioni da rispettare affinché l'invio di messaggi pubblicitari sia conforme alla legge. In particolare, a tal fine, le aziende che intendano effettuare attività di marketing e promozione mediante posta elettronica devono:

<sup>6</sup> ottenere il consenso informato del destinatario anche se l'indirizzo è stato raccolto su Internet: il solo fatto che attraverso mailing list, newsgroup, siti, forum o chat il proprio indirizzo sia conoscibile da chiunque, non lo rende pubblico, rimanendo pertanto sotto la tutela apprestata dalla legge;

<sup>6</sup> il consenso deve essere preventivo all'invio e informato in ordine agli scopi del trattamento;

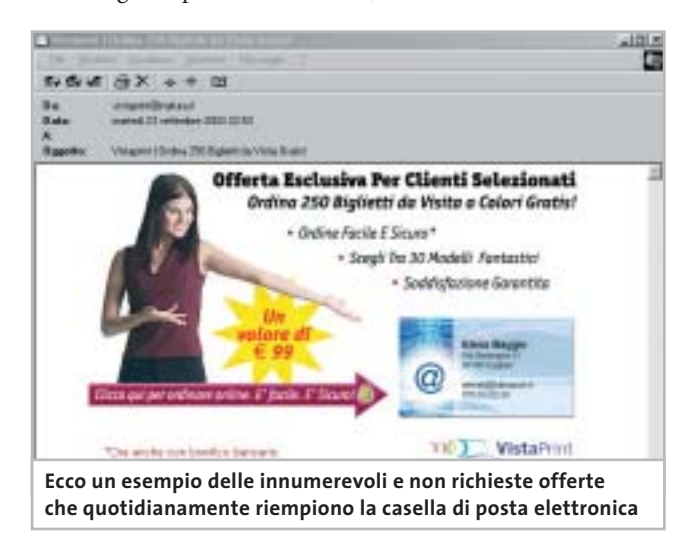

<sup>6</sup> il consenso è necessario anche se gli indirizzi sono formati e utilizzati automaticamente tramite software e senza l'intervento di un operatore, o in mancanza di una previa verifica della loro attivazione o della identità del destinatario;

<sup>6</sup> il titolare del trattamento è tenuto a informare l'utente dei diritti della normativa sulla privacy e a garantirne la possibilità di esercizio;

<sup>6</sup> non è ammesso celare l'identità del mittente né indicare coordinate identificative fasulle;

<sup>6</sup> chi procede all'acquisto di banche dati con indirizzi di posta elettronica è tenuto a verificare che i relativi soggetti interessati abbiano prestato il consenso all'invio di materiale pubblicitario;

 $\triangleright$  se gli operatori commerciali hanno provveduto alla costituzione di elenchi contenti i nominativi dei soggetti che hanno rifiutato il trattamento del proprio indirizzo di posta (cd. black list), essi non possono imporre nessun onere di iscrizione all'elenco stesso.

#### Diritto & Tecnologia

Come si può agevolmente notare, in realtà non appaiono esserci sostanziali novità nel provvedimento in questione. Interessante è invece l'iniziativa portata avanti dal Garante francese per la privacy, il quale, dal luglio 2002, ha costituito una "Cassetta per lo Spam", un indirizzo appositamente creato per le vittime dello spamming: gli utenti inoltrano presso questo indirizzo i messaggi di posta indesiderata ricevuti che in un secondo momento sono analizzati dall'Autorità francese al fine di individuare i mittenti e sanzionarli.

#### **Opt-in e opt-out**

Un ulteriore passo in avanti in ordine alla repressione dello spamming è stato compiuto con l'emanazione del Codice in materia di protezione dei dati personali, adottato con il D.Lgs.196/2003, le cui disposizioni entreranno in vigore dal 1° gennaio 2004. Il Codice, attuativo tra l'altro della Direttiva 2002/58 relativa al trattamento dei dati personali e alla tutela della vita privata nel settore delle telecomunicazioni, oltre a

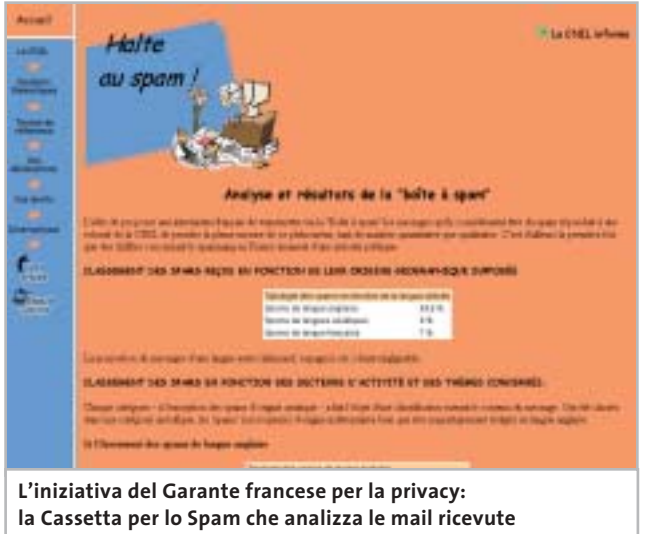

**dalle vittime dello spamming**

raccogliere e a coordinare l'intera materia della tutela dei dati personali, si occupa specificatamente della protezione della riservatezza nel settore delle comunicazioni elettroniche, e in particolare del fenomeno delle comunicazioni indesiderate. L'art. 130 stabilisce in via generale che l'utilizzo di sistemi automatizzati di chiamata senza l'intervento di un operatore, al fine dell'invio di materiale pubblicitario, di vendita diretta, per il compimento di ricerche di mercato o di comunicazione commerciale, è consentito esclusivamente con il consenso preventivo dell'interessato.

Qualora tale obbligo non venisse rispettato, l'interessato potrà rivolgersi al Garante, il quale, nell'esercizio dei suoi poteri, agirà direttamente sui fornitori di accesso affinché adottino le misure necessarie per filtrare le comunicazioni indesiderate. Dalle considerazioni finora svolte si potrebbe facilmente concludere che il sistema ispiratore del nostro

ordinamento sia quello dell'**opt-in** ovvero quella particolare tecnica giuridico-commerciale che si fonda sul consenso preventivo dell'utente: è il consumatore che deve fare il primo passo nei confronti dell'azienda e accettare preventivamente l'invio della comunicazione commerciale. Avversa all'opt-in è la tecnica dell'**opt-out** per la quale è lecito effettuare comunicazioni commerciali non prima richieste, salva la possibilità per il destinatario di opporsi a seguito della prima ricezione.

La tecnica dell'opt-out è stata adottata dal primo comma dell'art. 9 del D.Lgs. 70/2003 che stiamo analizzando, ponendo così seri problemi di interpretazione e applicazione, tenendo conto che tutto il sistema attualmente vigente e di prossima entrata in vigore (si pensi al Codice per la privacy) è chiaramente orientato verso la politica dell'opt-in. L'articolo in questione infatti dispone che "fatti salvi gli obblighi previsti dal decreto legislativo 22 maggio 1999, n. 185 e dal decreto legislativo 13 maggio 1998, n. 171, le comunicazioni commerciali non sollecitate trasmesse da un prestatore per posta elettronica devono, in modo chiaro e inequivocabile, essere identificate come tali fin dal momento in cui il destinatario le riceve e contenere l'indicazione che il destinatario del messaggio può opporsi al ricevimento in futuro di tali comunicazioni".

Con questa disposizione il legislatore italiano opta per la possibilità di inviare comunicazioni commerciali non sollecitate: pertanto nessun rilievo è dato al consenso preventivo del destinatario, il quale se vorrà potrà solo opporsi successivamente alle ricezione delle comunicazioni. Vengono, comunque, fatte salve le disposizioni di cui il D.Lgs. 185/1999 ed il D.Lgs. 171/1998 e, in forza dell'art. 1 lett. b del D.Lgs. 70/2003, le questioni relative al diritto alla riservatezza (ivi compreso il Codice dei dati personali): ma allora quali sono le comunicazioni non sollecitate cui applicare l'art. 9 ora esaminato o viceversa a quali comunicazioni applicare le disposizioni dettate in materia di privacy?

In attesa di un intervento chiarificatore da parte degli organi legislativi o quanto meno del Garante per la privacy, non resta che notare come per l'ennesima volta (con particolare riferimento al diritto delle nuove tecnologie) il nostro legislatore abbia perso l'occasione di dar vita a un sistema di regolamentazione coerente, che appresti una tutela sicura e univoca, e che chiarisca una volta per tutte se l'invio delle comunicazioni commerciali debba sottostare o meno al consenso preventivo dell'utente. 0

## **L'AUTORE**

Avvocato Gianluigi Ciacci, docente di Informatica presso la L.U.I.S.S. di Roma, titolare dello Studio Legale Ciacci, specializzato nelle problematiche del diritto dell'informatica e di Internet, direttore del sito giuridico Jei, Jus e internet. e-Mail avvocato@chip.it.

# **Guida all'acquisto: monitor Crt da 17" Il vantaggio del prezzo**

**A confronto caratteristiche e prezzi dei monitor Crt da 17", ancora per poco la dotazione standard della maggior parte dei pc.** *Di Mauro Baldacci e Alessandro Milini*

**N**on c'è quasi più nessuno disposto a scommettere sul futuro dei monitor con tubi a raggi catodici, i classici Crt, che sono però ancora i più venduti, complice anche un prezzo ancora inferiore a quello dei più eleganti Lcd. Le differenze si vanno comunque assottigliando e i più costosi monitor Crt da 17" hanno un prezzo di poco inferiore agli Lcd da 15" più economici, modelli che sono confrontabili per area visibile.

Infatti, mentre nel caso di questi ultimi la dimensione della diagonale dello schermo corrisponde esattamente all'area visibile, per i Crt si è soliti indicare la dimensione fisica del tubo a raggi catodici, il cinescopio, che ha una diagonale di almeno 1 pollice superiore a quella dell'area visibile. Proprio il basso livello di prezzo raggiunto dai monitor Crt ha indotto alcuni produttori ad abbandonare

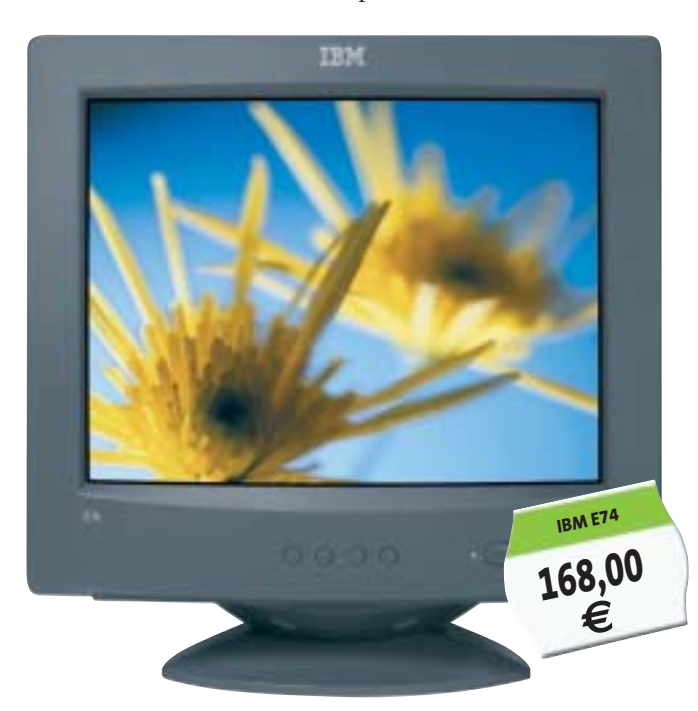

la fabbricazione dei modelli più piccoli, che non possono certo garantire adeguati margini di guadagno: i primi a uscire da questo mercato sono stati nomi del calibro di Hitachi e Sony. Inoltre, i monitor Crt da 15" sono praticamente introvabili e il loro prezzo è comunque soltanto di poco inferiore a quello dei modelli da 17", che offrono un'area visibile decisamente superiore, a fronte di un ingombro non molto differente.

**Belines** 

**MaxData**<br>**Belinea 10 30 26 119,00 €**

#### **Ancora superiori**

Prezzo a parte, ci sono però anche altri motivi che possono far preferire gli ingombranti Crt rispetto ai monitor Lcd. Uno di questi è comune a tutti i monitor Crt, compresi quelli più economici, ed è il tempo di persistenza delle immagini sullo schermo.

Nonostante i miglioramenti apportati alla tecnologia su cui si basa il funzionamento degli Lcd, i Crt sono ancora insuperati sotto questo punto di vista: non è un caso che siano ancora i preferiti dagli appassionati di videogiochi o dai professionisti del video anche per quelle applicazioni che potrebbero trarre notevole vantaggio dall'impiego degli Lcd, come le regie televisive installate su mezzi mobili.

L'altra caratteristica che può rendere superiore un monitor Crt è la capacità di riprodurre le sfumature di colore. Anche da questo punto di vista, i monitor Lcd hanno fatto passi da gigante, ma i Crt continuano a essere utilizzati per quelle applicazioni che richiedono la miglior fedeltà possibile nella riproduzione dei colori, come il ritocco delle fotografie o la creazione di documenti destinati alla stampa.

Per applicazioni di questo tipo, è importante anche un'altra delle caratteristiche specifiche dei Crt, vale a dire la pressoché nulla variazione del contrasto delle immagini in funzione dello spostamento del punto di vista. Anche se i migliori monitor Lcd sono caratterizzati da angoli di

visione oramai piuttosto ampi, è spesso sufficiente spostare il punto di visione di qualche decina di centimetri perché contrasti e colori siano falsati.

#### **I punti deboli**

Non sono però tutte rose e fiori: sono infatti numerosi i punti deboli dei Crt. Uno di questi è legato al ridotto tempo di persistenza che, come detto in precedenza, se da una parte garantisce una perfetta fluidità nella riproduzione delle immagini in movimento, dall'altra è la causa del fastidioso effetto di sfarfallio che si manifesta quando la frequenza di aggiornamento (refresh) delle immagini è troppo bassa. Il massimo valore supportato da un monitor è riportato nelle caratteristiche tecniche come frequenza verticale o refresh, ma quello che è possibile impostare come modalità di visualizzazione nella scheda Proprietà dello schermo dipende dalla risoluzione e dalla massima frequenza orizzontale.

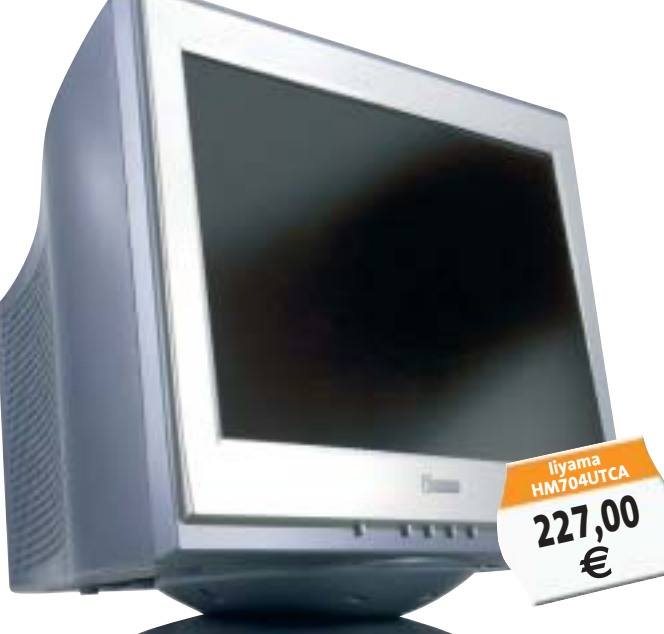

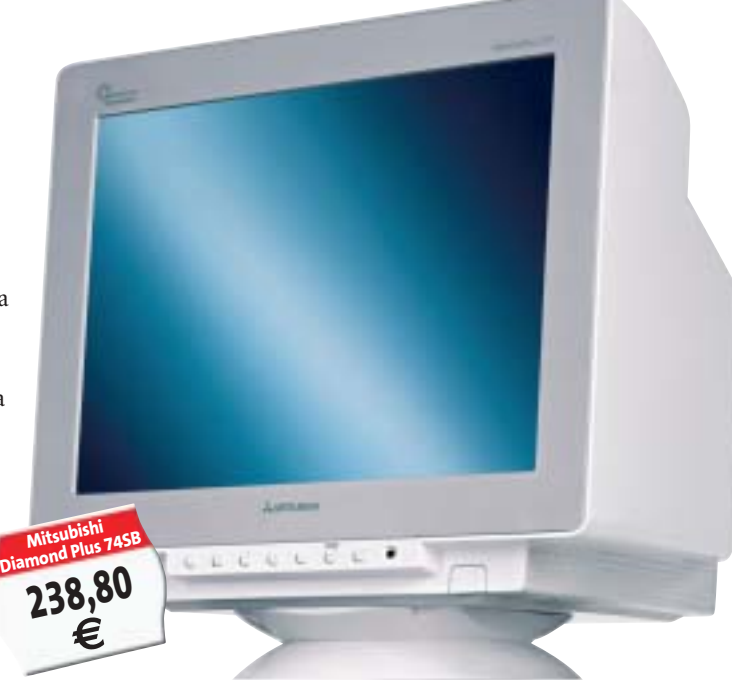

Per fare un esempio, se la frequenza orizzontale arriva fino a 70 kHz è possibile visualizzare immagini con una frequenza di refresh di 90 Hz (90 volte al secondo) e con risoluzione di 1.024 x 768 pixel. Per inciso, questa è la massima risoluzione consigliata per un monitor Crt da 17": impostando risoluzioni più elevate, la ridotta dimensione dei caratteri ne può compromettere la leggibilità, provocando a lungo andare l'affaticamento della vista. Per poter impostare lo stesso valore di refresh con una risoluzione di 1.280 x 1.024 pixel, il monitor deve supportare una frequenza orizzontale di oltre 90 kHz (il valore di refresh si ottiene dividendo la frequenza orizzontale per il numero di linee). Ai fini della nitidezza delle immagini è poi importante il valore del dot pitch, cioè la distanza fra due punti dello stesso colore, che determina praticamente la dimensione del punto più piccolo che può essere visualizzato sullo schermo. Minore è il valore del dot pitch e migliore è la nitidezza delle immagini.

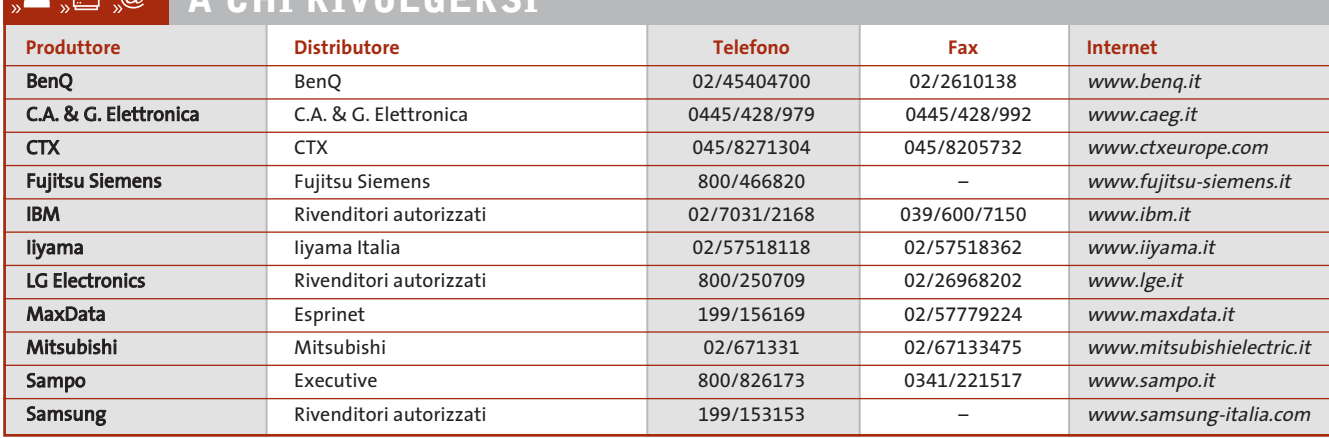

#### $\omega$ **A CHI RIVOLGERSI**

‰

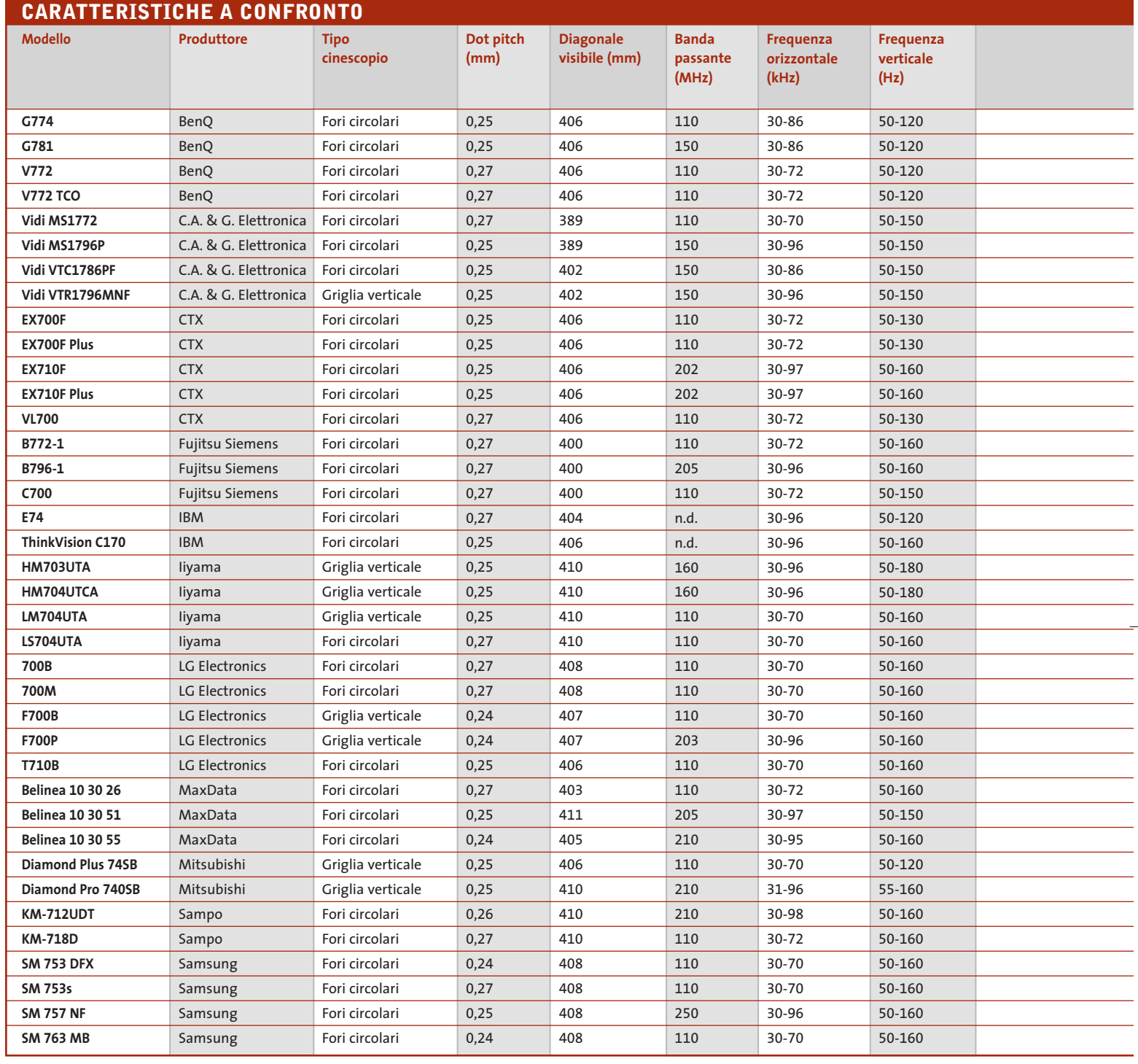

Nel caso dei monitor da 17", per i quali la larghezza dell'area visibile è tipicamente di circa 40 cm, è sufficiente un valore del dot pitch inferiore a 0,3 mm per riuscire a visualizzare immagini nitide impostando la solita risoluzione di 1.024 x 768 pixel. Come si può rilevare dalla tabella pubblicata nelle pagine seguenti, tutti i monitor attualmente in commercio soddisfano questo requisito e numerosi modelli si spingono oltre.

La nitidezza può anche essere influenzata dalla particolare tecnologia impiegata per la fabbricazione del cinescopio. I modelli attuali si possono suddividere in due categorie a seconda del tipo di ma-

schera che determina la forma dei punti luminosi sullo schermo, che può essere a fori circolari oppure a griglia verticale. Per queste ultime, il dot pitch è in realtà l'apertura di griglia, cioè la distanza orizzontale fra due file verticali dello stesso colore. Alcuni fabbricanti di monitor con maschera a fori circolari sostengono che

#### Guida all'acquisto: monitor Crt da 17"

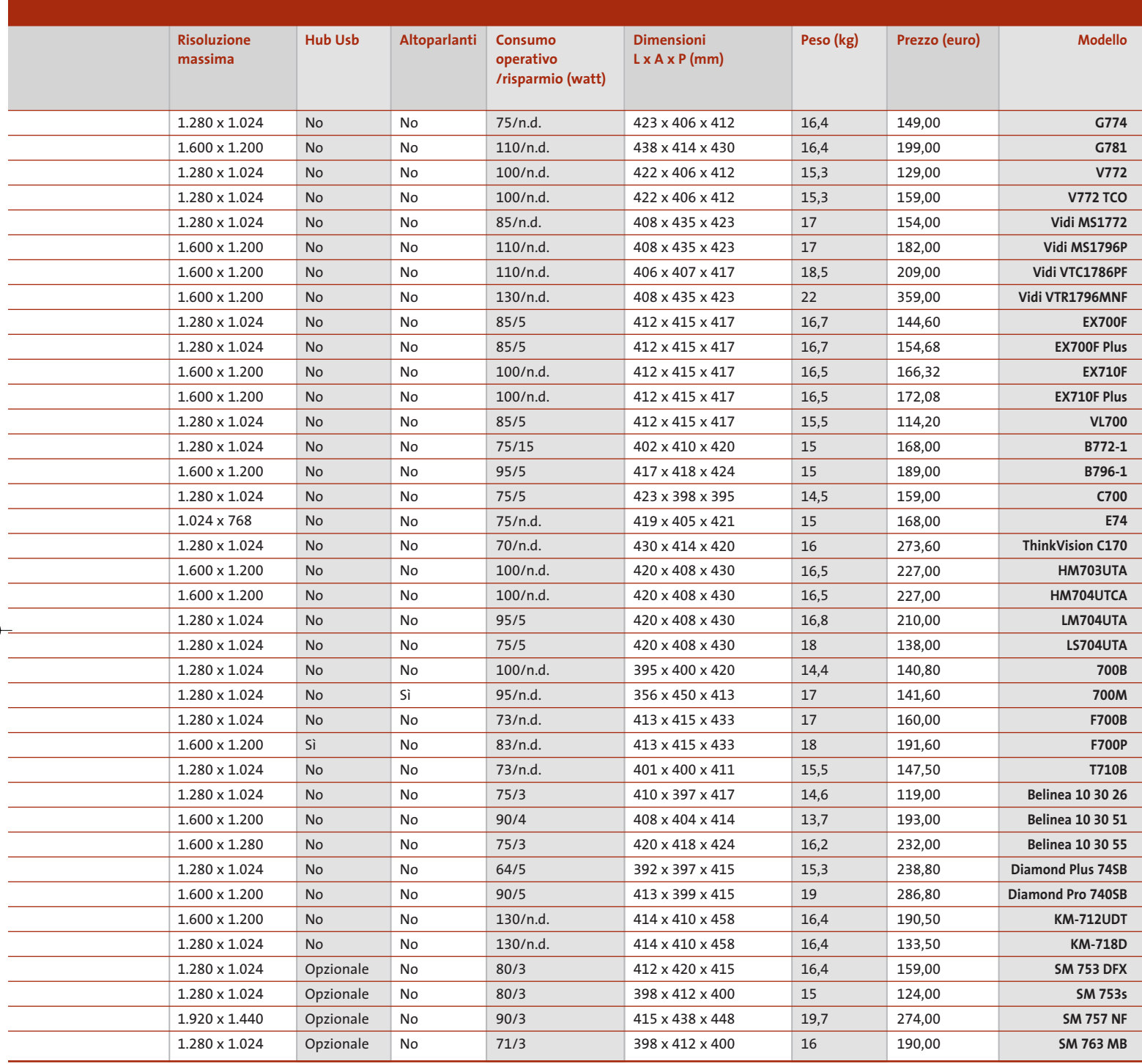

per un confronto più corretto fra i due tipi di tecnologie, occorrerebbe considerare il dot pitch orizzontale, inferiore di circa il 20% al valore solitamente indicato per il dot pitch, misurato fra due punti disposti in diagonale. La distorsione delle immagini è un altro dei difetti più frequenti. In tutti i monitor più recenti, la

correzione delle distorsioni geometriche è affidata a una serie di regolazioni digitali che possono essere effettuate, più o meno facilmente, servendosi di una serie di tasti e di un menù Osd. In linea di principio, un elevato numero di regolazioni a disposizione dovrebbe consentire di ottenere immagini di forma perfetta, ma nella realtà può essere piuttosto difficile riuscire a eliminare completamente qualsiasi distorsione. Questi problemi sono comuni a tutti i monitor Crt, compresi quelli con la superficie frontale dello schermo perfettamente piatta, con i quali è anzi spesso più difficile ottenere immagini di forma perfetta. <sup>0</sup>

# **AZIENDE**

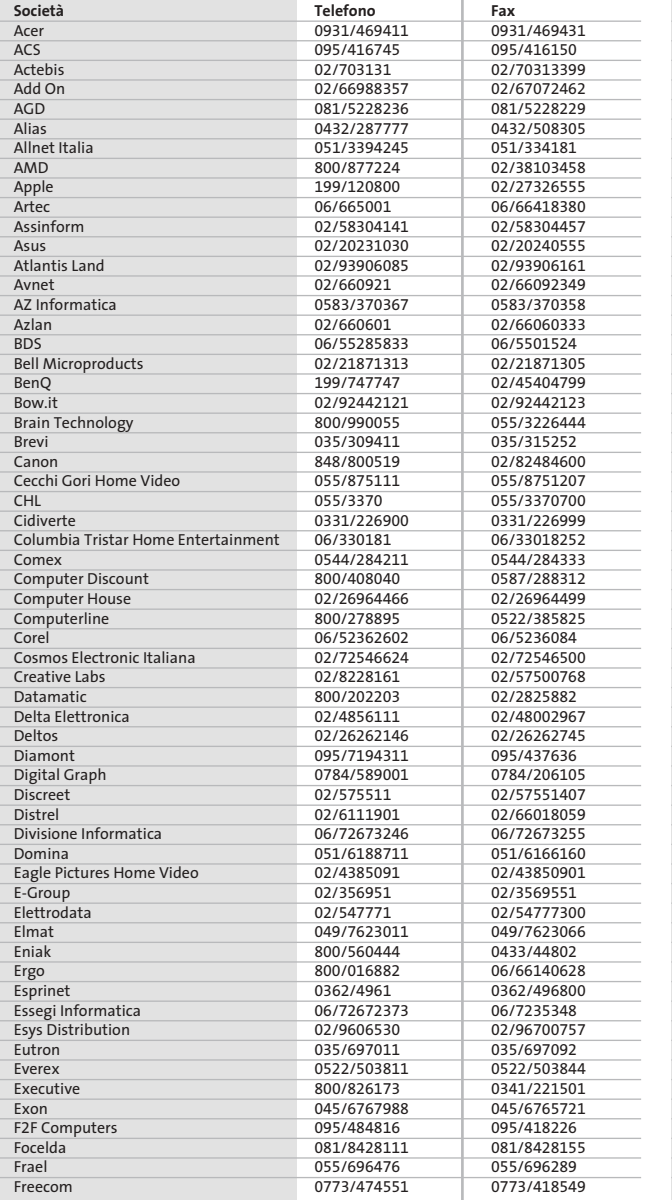

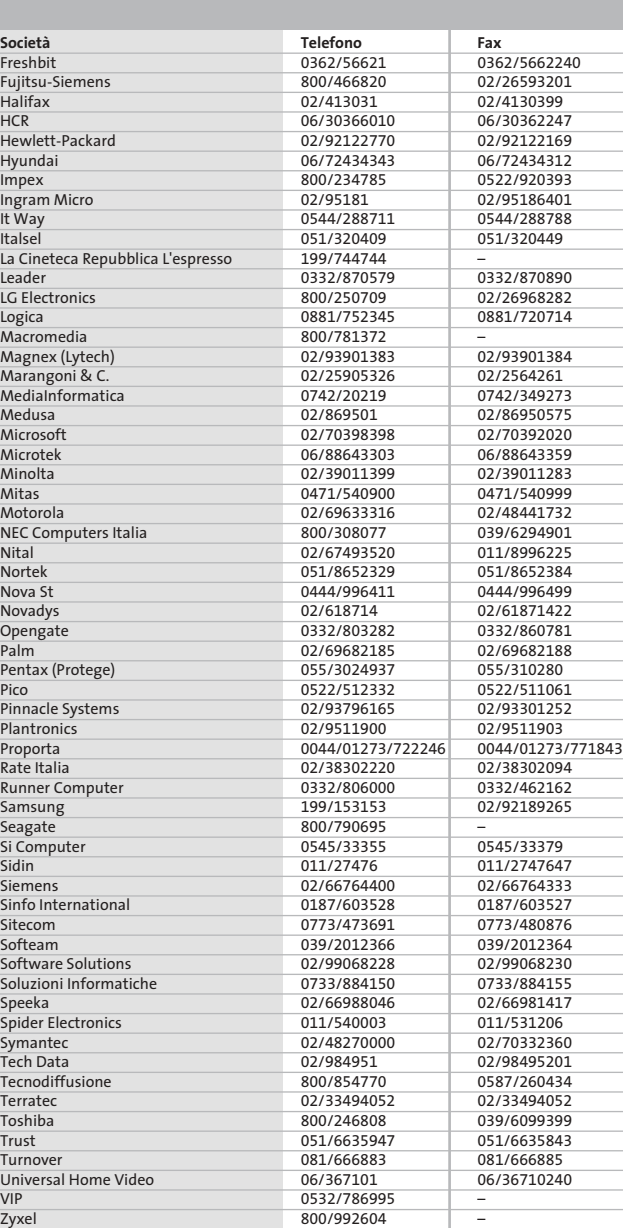

#### **I GIUDIZI DI CHIP**  $\left(\boldsymbol{\checkmark}\right)$

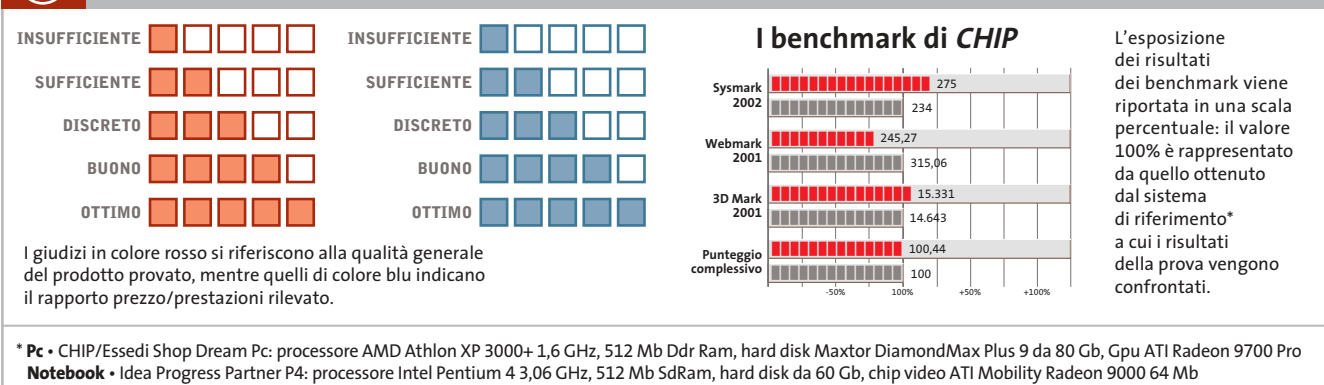

Æ

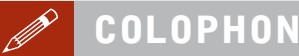

#### **Direttore Responsabile**  Silvia Landi *(landi@chip.it)* **Caporedattore**  Alessandro Barbieri (barbieri@chip.it) **Coordinamento Editoriale**  Silvia Leoni (leoni@chip.it)

Redazione **CHIP International Test Center Italia Coordinamento:** Dario Zini *(zini@chip.it)*<br>Alessandro Milini *(milini@chip.it)* **Germania** Klaus Baasch, Daniel Bader, Christian Friedrich, Tomasz Czarnecki, Martin Jäger, Torsten Neumann, Josef Reitberger **Software, Pratica e Cd-Rom** Emiliano Biondo (biondo@chip.it) **Internet & Networking** Alessandro Barbieri (barbieri@chip.it) **Attualità e Interactive** Giovanna Gnocchi (gnocchi@chip.it) **Grafica**  Simone Tartaglia *(tartaglia@chip.it)*<br>Andrea Pessini *(pessini@chip.it)* 

**Segretaria di Redazione** Antonella Santini (santini@chip.it)

**Collaborano:** Mauro Baldacci, Thomas Baur, Simone Beati, Barbara Bellagente, Marco Biazzi, Andrea Borgogelli Avveduti, Paolo Canali, Gianluigi Ciacci, Franco Donarelli, Silvana Fedele, Antonio Giuli, Michela Kohl, Kim Kranz, Markus Mandau, Gianmario Massari, Claudio Persuati, Andrea Pogliaghi, Luca Ruiu, Carlo Strati, Guybrush Treepwood, Fabian von Keudell, Damiano Zanni

**Per le traduzioni:** Tullio Policastro

**Per le foto:** M. Fiorito, H. Fuchsloch, H. Fürst, S. Grewe, K. Satzinger

**CHIP International Test Center Italia:** via Rubens 19, 20148 Milano **Germania:** PocciStraße 11, 80336 Monaco **CHIP:** rivista mensile, 12 numeri, una copia *€* 5,20 • copie arretrate *€* 7,23 cad. ISSN 1590-3605

**Servizio abbonamenti e arretrati:** tel. 035/4199081, fax 035/4199041, e-Mail *chip@simad.it* **EDITORIALE CHIP S.R.L.** 

Presidente del consiglio di amministrazione: Dietmar Salein<br>**Legale rappresentante**: Hermann W. Paul<br>**General Manager:** Hermann W. Paul<br>Publisher: Silvia Landi *(landi@chip.it)*<br>Sede Legale. Direzione. Redazione e Amminist Via Rubens 19 – 20148 Milano – Tel. 02/403090.1 – Fax 02/403090228

**Distribuzione per l'Italia:** RCS Diffusione S.p.A.<br>Via A. Rizzoli, 2 - 20132 Milano<br>Spedizione in Abbonamento Postale 45% art. 2 comma 20/b<br>Legge 662/96 Filiale di Milano

**Registrazione:** Tribunale di Milano N. 532 del 12 agosto 1999 **Stampa:** G.Canale & C. S.p.a., Borgaro Torinese (Torino)

**Copyright:** Editoriale CHIP S.r.l., Vogel Burda Communications<br>Tutti i diritti di riproduzione e traduzione degli articoli pubblicati sono riservati. Manoscriti di riproduzione etraduzione degli articoli pubblicati and ti

Nel caso siano allegati alla Rivista, o in essa contenuti, questionari oppure cartoline commerciali, si rende noto che: i dati trasmessi verranno impiegati con i principali scopi di indagini di<br>emercato e di contatto comme

**Pubblicità:** concessionaria in esclusiva DNA S.r.l.,

*dna@chip.it • pubblicita@chip.it •* tel. 02/403090207, fax 02/403090229<br>**International contact:** Vogel Burda Communications - Global Sales Team<br>*Erik N. Wicha, ph. +49 89 74642326, fax +49 89 74642217, ewicha@vogelburda.c* 

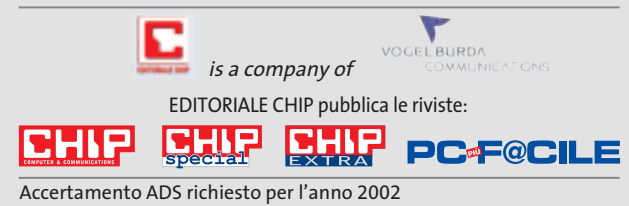

# **COLOPHON INSERZIONISTI**

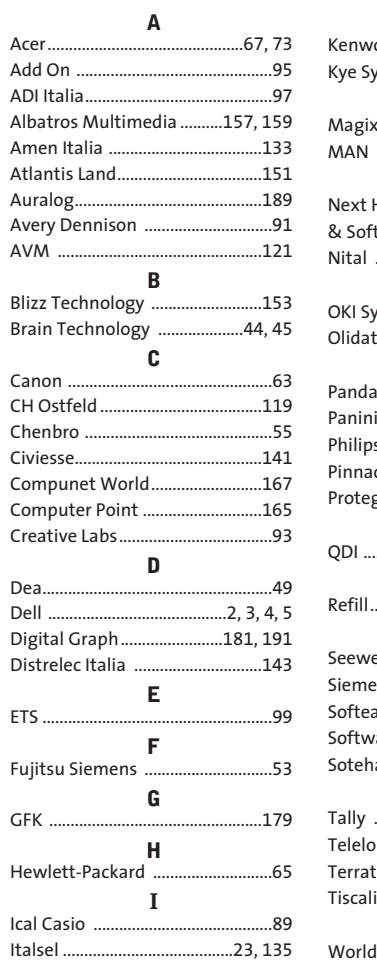

#### **K** Kenwood ..........................................61 Kye Systems Corp. ..........................87 **M** Magix Italia ......................................29 MAN ..................................................25 **N** Hardware & Software ....................................149 Nital ................................................139 **O** OKI Systems......................................71 Olidata ..................................107, 117 **P** Panda Software ..............................75 Panini ..............................................169 Philips ................................................13 Pinnacle Systems ............................83 Protege ..............................................85 **Q** .79.115 **R** Refill......................................................6 **S** Seeweb ..................................129, 220 Siemens ............................................81 am .........................26, 30, 38, 42 are Solutions ......................219 Soteha ............................................211 **T** 19, 21 mbardia ...............................197 Terratec ..........................................123 Tiscali ..............................................195 **W** World Trade......................................69

#### $\odot$ **ABBONAMENTI E AR**

#### **COME CONTATTARCI**

**Servizio Abbonamenti Editoriale CHIP** c/o Simad, CP 159 – 24047 Treviglio (BG) Tel. 035/4199081 • Fax 035/4199041 e-Mail: chip@simad.it

#### **TARIFFE Italia**

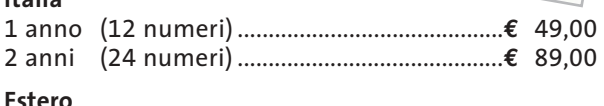

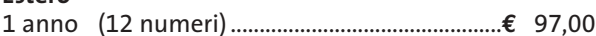

#### **MODALITÀ DI PAGAMENTO**

Assegno non trasferibile intestato a EDITORIALE CHIP Versamento su ccp n. 13575246 intestato a EDITORIALE CHIP Carte di credito: Visa/Cartasì – American Express – Mastercard – Diners

NOVEMBRE 2003 | CHIP **217**

# **NEL PROSSIMO NUMERO**

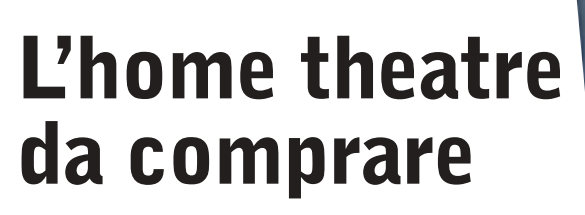

Agli appassionati di cinema CHIP dedica una panoramica completa per scegliere il sistema home theatre migliore.

- ➔ In prova i lettori Dvd da salotto
- ➔ A confronto i player video gratuiti
- ➔ Guida all'acquisto dei sistemi di diffusori surround amplificati

**DICEMBRE 2003**

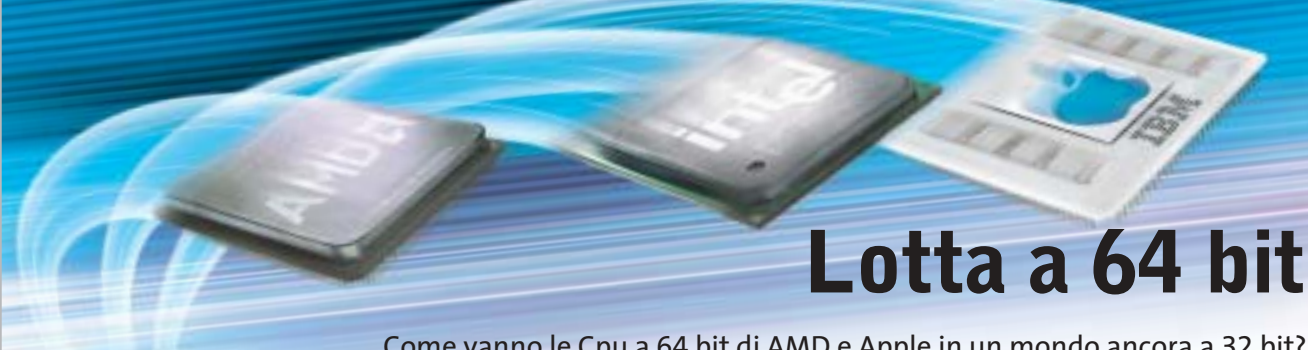

Come vanno le Cpu a 64 bit di AMD e Apple in un mondo ancora a 32 bit? CHIP confronta le prestazioni di Athlon 64 e Power Mac G5 con il Pentium 4 di Intel.

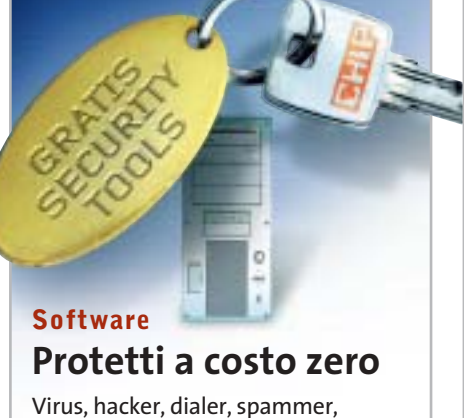

cookie: diverse sono le fonti di pericolo per il pc, ma esistono strumenti gratuiti che proteggono efficacemente.

## **Pratica Eliminare il superfluo**

Windows si avvia sempre più lentamente? Programmi in esecuzione automatica, driver e altri file rallentano il sistema? I consigli per velocizzare Windows XP.

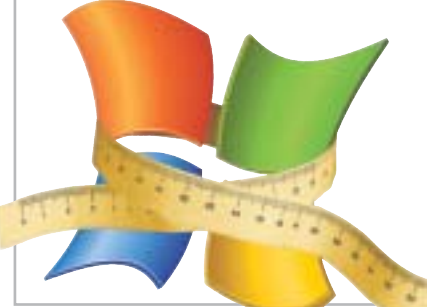

## **Inter&Net Per non perdersi**

**KILLS** SIP D

In prova i sistemi di navigazione Gps per PocketPC: economici, pratici ed efficaci.

## **2 CD-ROM ALLEGATI**

- **• Xara Web Style 2.0 completo** per creare pagine Internet
- **• Tell me More Kids**, il corso d'inglese per bambini di Auralog
- **• I migliori player video**
- **• I tool gratuiti per la sicurezza**